# **Pyedra** *Release 0.3.1*

**Milagros Colazo**

**Mar 29, 2021**

## **CONTENTS:**

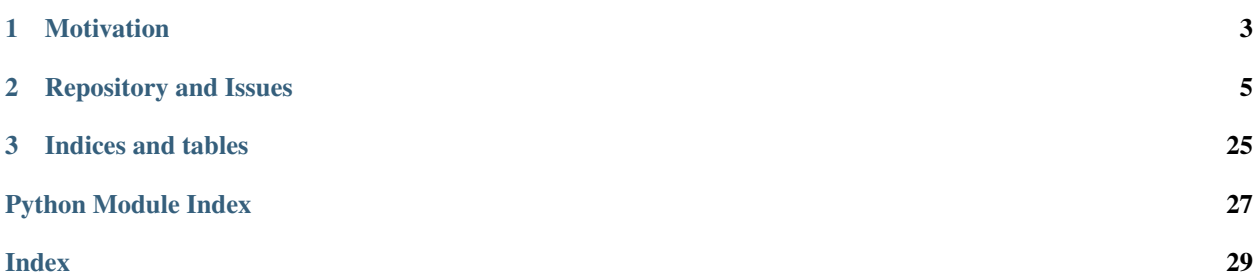

Pyedra is a python library that allows you to fit three different models of asteroid phase functions to your observations.

### **CHAPTER**

## **MOTIVATION**

<span id="page-6-0"></span>Phase curves of asteroids are very important for the scientific community as they can provide information needed for diameter and albedo estimates. Given the large amount of surveys currently being carried out and planned for the next few years, we believe it is necessary to have a tool capable of processing and providing useful information for such an amount of observational data.

### Authors

Milagros Colazo (E-mail: [milirita.colazovinovo@gmail.com\)](mailto:milirita.colazovinovo@gmail.com)

### **CHAPTER**

**TWO**

### **REPOSITORY AND ISSUES**

<span id="page-8-0"></span><https://github.com/milicolazo/Pyedra>

## **2.1 Installation**

This is the recommended way to install Pyedra.

### **2.1.1 Installing with pip**

Make sure that the Python interpreter can load Pyedra code. The most convenient way to do this is to use virtualenv, virtualenvwrapper, and pip.

After setting up and activating the virtualenv, run the following command:

```
$ pip install Pyedra
...
```
That should be it all.

### **2.1.2 Installing the development version**

If you'd like to be able to update your Pyedra code occasionally with the latest bug fixes and improvements, follow these instructions:

Make sure that you have Git installed and that you can run its commands from a shell. (Enter *git help* at a shell prompt to test this.)

Check out Pyedra main development branch like so:

```
$ git clone https://github.com/milicolazo/Pyedra.git
...
```
This will create a directory *Pyedra* in your current directory.

Then you can proceed to install with the commands

```
$ cd Pyedra
$ pip install -e .
...
```
## **2.2 Pyedra's Tutorial**

This tutorial is intended to serve as a guide for using Pyedra to analyze asteroid phase curve data.

### **2.2.1 Imports**

The first thing we will do is import the necessary libraries. In general you will need the following: - pyedra (*pyedra*) is the library that we present in this tutorial. - pandas (*pandas*) this library will allow you to import your data as a dataframe.

*Note: In this tutorial we assume that you already have experience using these libraries.*

```
[1]: import pyedra
    import pandas as pd
```
### **2.2.2 Load the data**

The next thing we have to do is load our data. Pyedra should receive a dataframe with three columns: id (MPC number of the asteroid), alpha  $(\alpha,$  phase angle) and v (reduced magnitude in Johnson's V filter). You must respect the order and names of the columns as they have been mentioned. In this step we recommend the use of pandas:

df = pd.read\_csv('somefile.csv')

For this tutorial we will use a preloaded data set offered by Pyedra.

```
[2]: df = pyedra.datasets.load_carbognani2019()
```
Here we show you the structure that your data file should have. Note that the file can contain information about many asteroids, which allows to obtain catalogs of the parameters of the phase function for large databases.

[3]: df

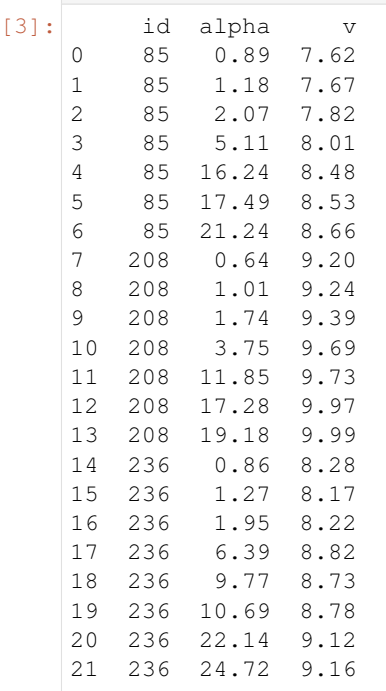

(continues on next page)

(continued from previous page)

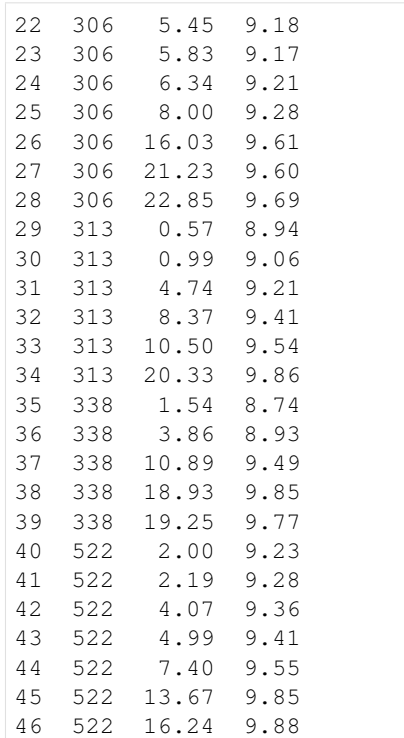

### **2.2.3 Fit your data**

Pyedra's main objective is to fit a phase function model to our data. Currently the api offers three different models:

- HG\_fit (H, G model):  $V(\alpha) = H 2.5log_{10}[(1 G)\Phi_1(\alpha) + G\Phi_2(\alpha)]$
- Shev\_fit (Shevchenko model):  $V(1, \alpha) = V(1, 0) \frac{a}{1+\alpha} + b \cdot \alpha$
- HG1G2\_fit  $(H, G_1, G_2 \text{ model})$ :  $V(\alpha) = H 2.5log_{10}[G_1\Phi_1(\alpha) + G_2\Phi_2(\alpha) + (1 G_1 G_2)\Phi_3(\alpha)]$

We will now explain how to apply each of them. At the end of this tutorial you will notice that they all work in an analogous way and that their implementation is very simple.

### **HG\_fit**

Let's assume that we want to fit the biparametric model H, G to our data set. What we will do is invoke Pyedra's HG\_fit function:

```
[4]: HG = pyedra. HG_fit(df)
```
We have already created our catalog of H, G parameters for our data set. Let's see what it looks like.

[5]: HG

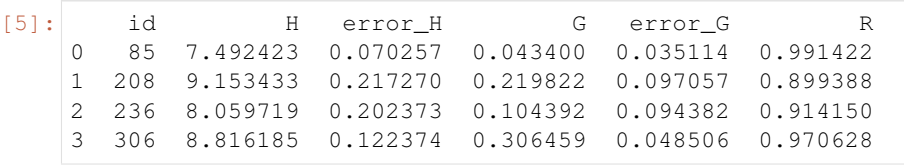

(continues on next page)

(continued from previous page)

```
4 313 8.860208 0.098102 0.170928 0.044624 0.982924
5 338 8.465495 0.087252 -0.121937 0.048183 0.992949
6 522 8.992164 0.063690 0.120200 0.028878 0.991757
PyedraFitDataFrame - 7 rows x 6 columns
```
#### R is the coefficient of determination of the fit

All pandas dataframe options are available. For example, you may be interested in knowing the mean H of your sample. To do so:

```
[6]: HG.H.mean()
```

```
[6]: 8.54851801238607
```
Remeber that HG.H selects the H column.

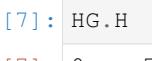

```
[7]: | 0 7.4924231 9.153433
    2 8.059719
    3 8.816185
    4 8.860208
    5 8.465495
    6 8.992164
    Name: H, dtype: float64
```
The PyedraFitDataFrame can also be filtered, like a canonical pandas dataframe. Let's assume that we want to save the created catalog, but only for those asteroids whose id is less than t300. All we have to do is:

```
[8]: filtered = HG.model_df[HG.model_df['id'] < 300]
   filtered
[8]: id H error_H G error_G R
   0 85 7.492423 0.070257 0.043400 0.035114 0.991422
   1 208 9.153433 0.217270 0.219822 0.097057 0.899388
   2 236 8.059719 0.202373 0.104392 0.094382 0.914150
```
Finally we want to see our data plotted together with their respective fits. To do this we will use the .plot function provided by Pyedra. To obtain the graph with the adjustments of the phase function model we only have to pass to .plot the dataframe that contains our data in the following way:

```
[9]: HG.plot(df=df)
```
[9]: <AxesSubplot:title={'center':'HG - Phase curves'}, xlabel='Phase angle', ylabel='V'>

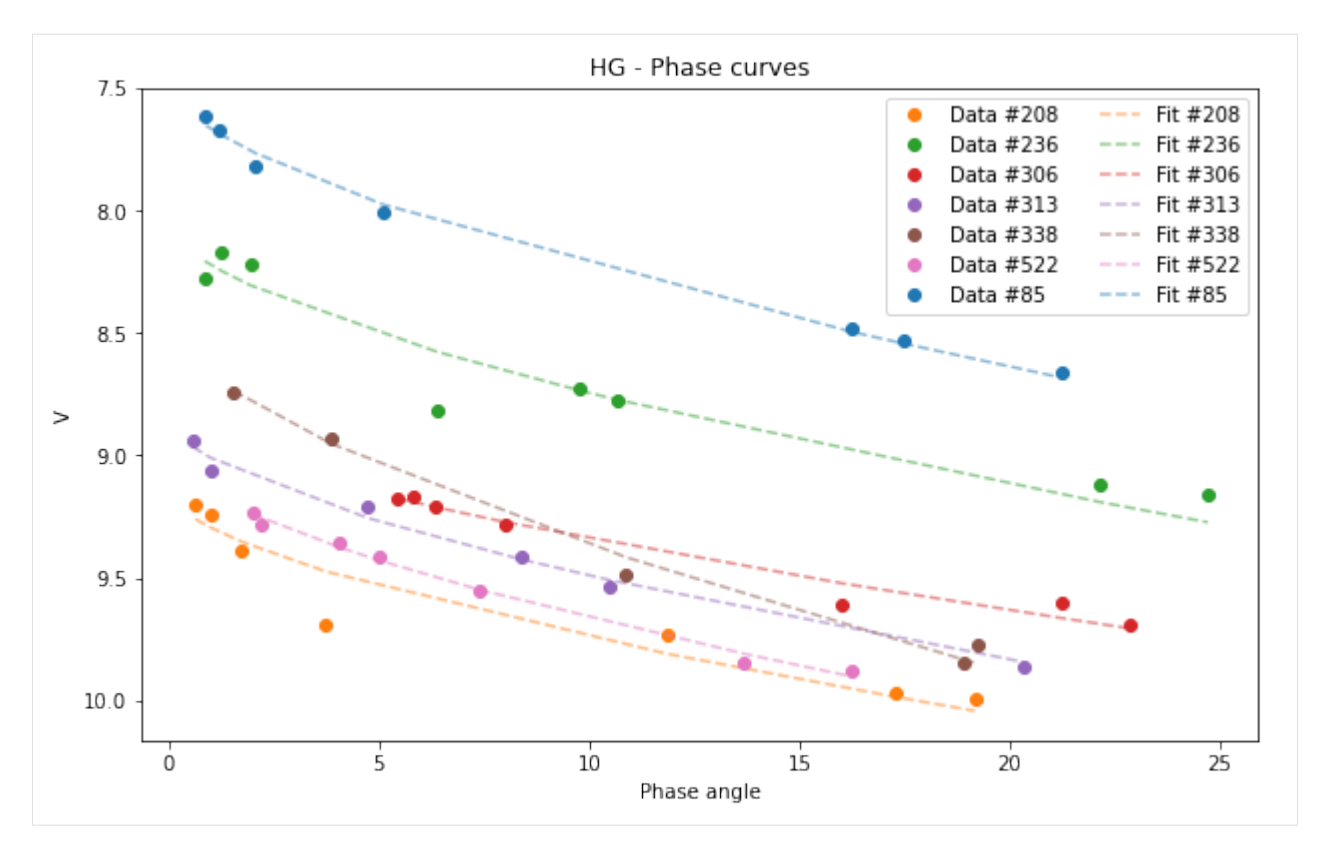

If your database is very large and you want a clearer graph, or if you only want to see the fit of one of the asteroids you can filter your initial dataframe.

```
[10]: asteroid_85 = df[df['id'] == 85]
     HG_85 = pyedra.HG_fit(asteroid_85)
     HG_85.plot(df = asteroid_85)
```
[10]: <AxesSubplot:title={'center':'HG - Phase curves'}, xlabel='Phase angle', ylabel='V'>

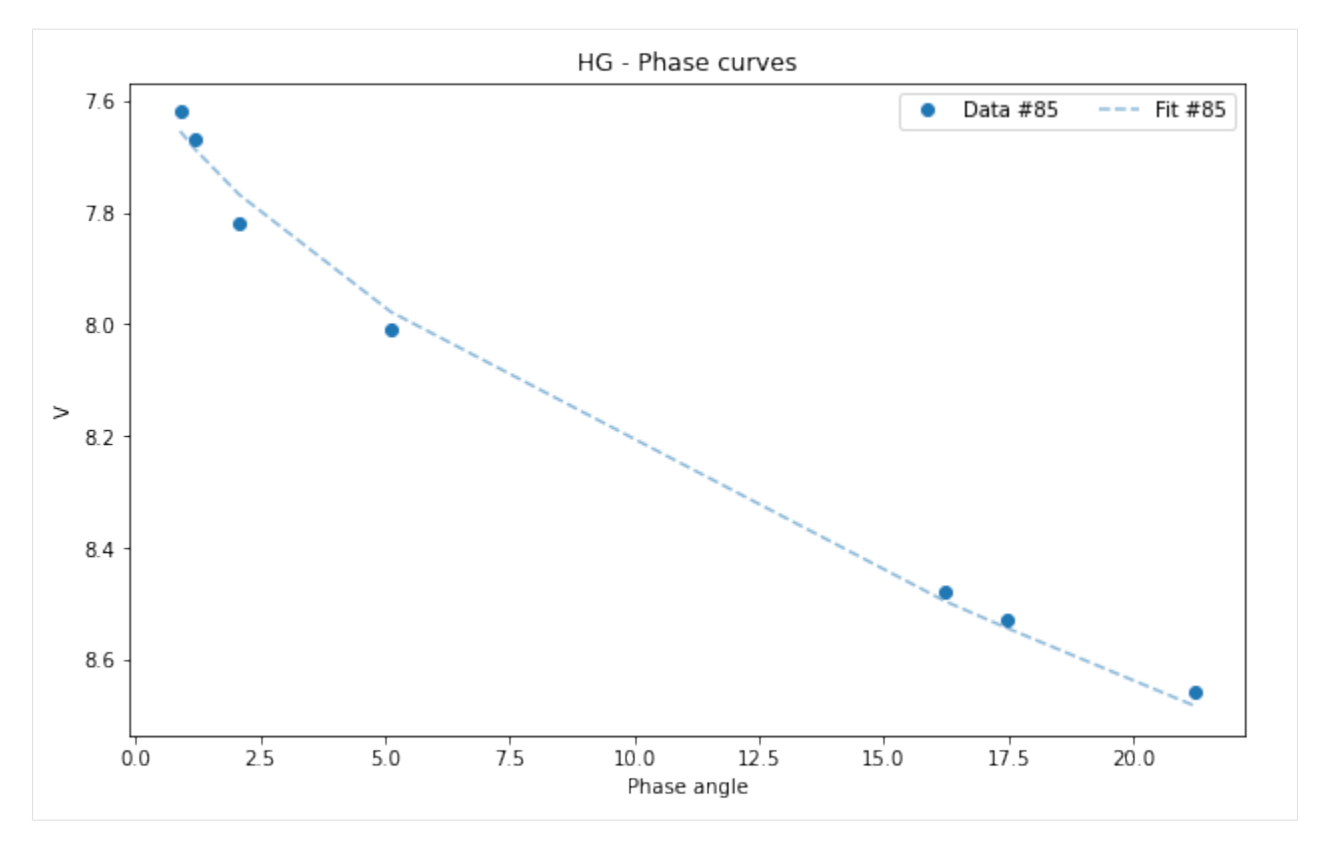

All pandas plots are available if you want to use any of them. For example, we may want to visualize the histogram of one of the parameters:

```
[11]: HG.plot(y='G', kind='hist')
```

```
[11]: <AxesSubplot:ylabel='Frequency'>
```
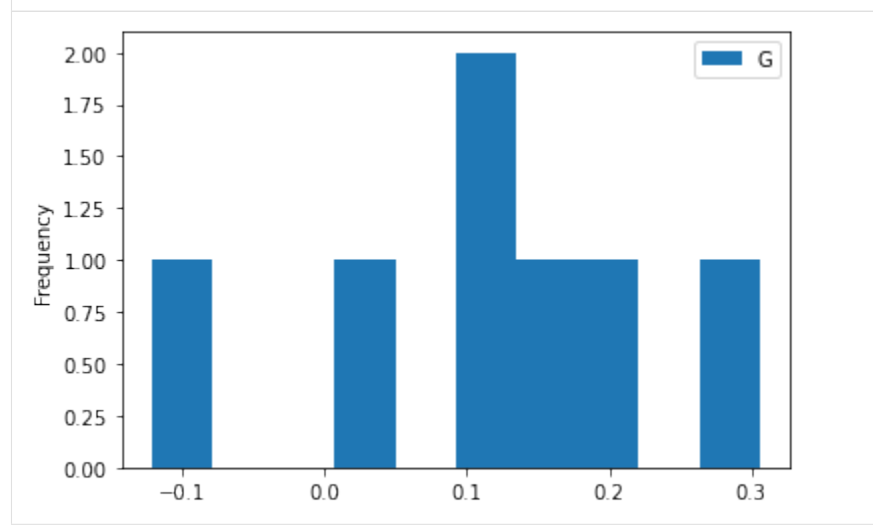

Or we may want to find out if there is a correlation between parameters:

```
[12]: HG.plot(x='G', y='H', kind='scatter', marker='o', color='black')
```

```
[12]: <AxesSubplot:xlabel='G', ylabel='H'>
```
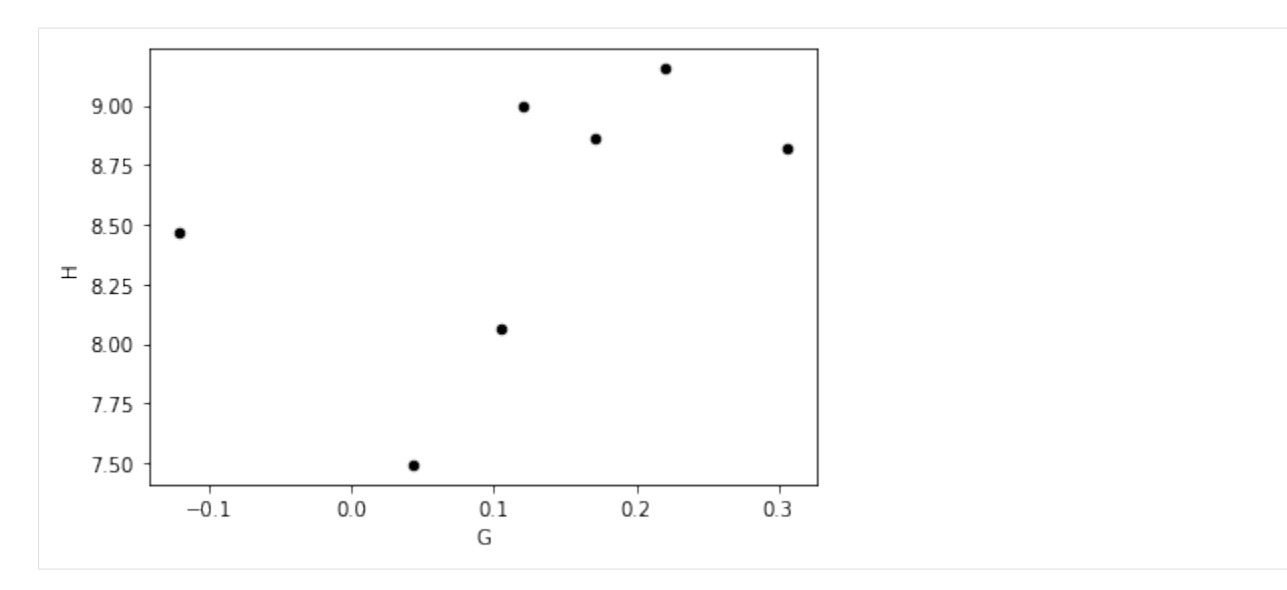

Everything we have done in this section can be extended in an analogous way to the rest of the models, as we will see below.

### **HG1G2\_fit**

Now we want to adjust the H,  $G_1$ ,  $G_2$  model to our data. Use the function  $HGLG2_f$  it in the following way.

```
[13]: HG1G2 = pyedra.HG1G2_fit(df)
     HG1G2
[13]: id H12 error_H12 G1 error_G1 G2 error_G2 R
     0 85 7.398776 0.162316 0.303790 0.081963 0.236331 0.062360 0.996285
     1 208 8.904819 0.326344 -0.393842 0.320769 0.709746 0.190495 0.976405
     2 236 7.901036 0.558052 0.043248 0.361217 0.413350 0.237267 0.934118
     3 306 8.224509 1.238547 -0.041959 0.529741 0.367042 0.443392 0.968671
     4 313 8.883195 0.347260 0.661550 0.161242 0.127482 0.154199 0.984322
     5 338 8.450968 0.391477 0.691141 0.194887 -0.070232 0.173648 0.991939
     6 522 9.046202 0.213791 0.705920 0.107933 0.088499 0.087300 0.992124
     PyedraFitDataFrame - 7 rows x 8 columns
```
R is the coefficient of determination of the fit.

We can calculate, for example, the median of each of the columns:

[14]: HG1G2.median()

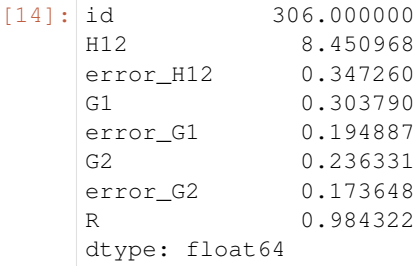

Again, we can filter our catalog. We are keeping the best settings, that is, those whose R is greater than 0.98.

```
[15]: best_fits = HG1G2.model_df[HG1G2.model_df['R'] > 0.98]
    best_fits
[15]: id H12 error_H12 G1 error_G1 G2 error_G2 R
    0 85 7.398776 0.162316 0.303790 0.081963 0.236331 0.062360 0.996285
    4 313 8.883195 0.347260 0.661550 0.161242 0.127482 0.154199 0.984322
    5 338 8.450968 0.391477 0.691141 0.194887 -0.070232 0.173648 0.991939
    6 522 9.046202 0.213791 0.705920 0.107933 0.088499 0.087300 0.992124
```
#### We will now look at the graphics.

```
[16]: HG1G2.plot(df=df)
```

```
[16]: <AxesSubplot:title={'center':'HG1G2 - Phase curves'}, xlabel='Phase angle', ylabel='V
      ˓→'>
```
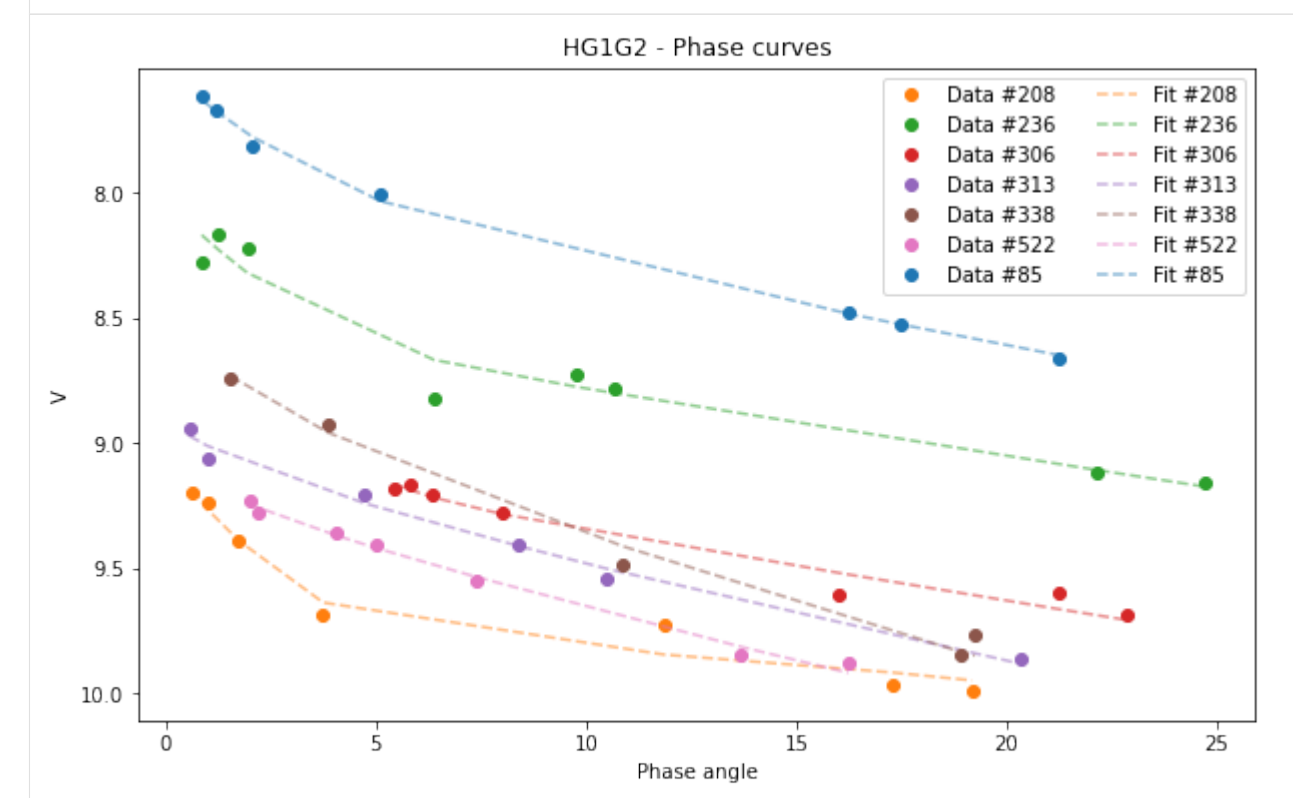

#### If we want to visualize the graph only of the asteroid (522):

```
[17]: asteroid_522 = df[df['id'] == 522]
     HG1G2_522 = pyedra.HG_fit(asteroid_522)
     HG1G2_522.plot(df=asteroid_522)
[17]: <AxesSubplot:title={'center':'HG - Phase curves'}, xlabel='Phase angle', ylabel='V'>
```
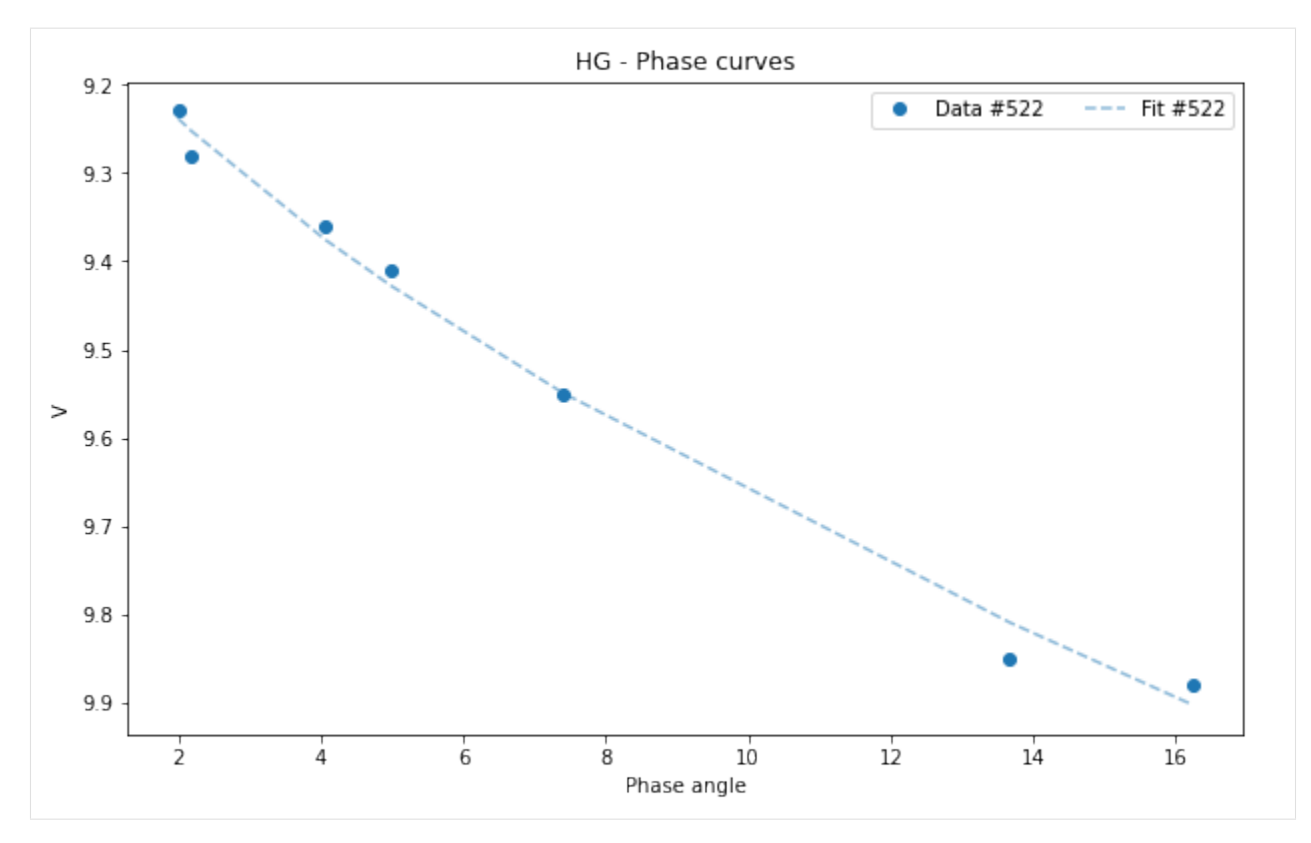

To see the correlation between the parameters  $G_1$  and  $G_2$  we can use the "scatter" graph of pandas:

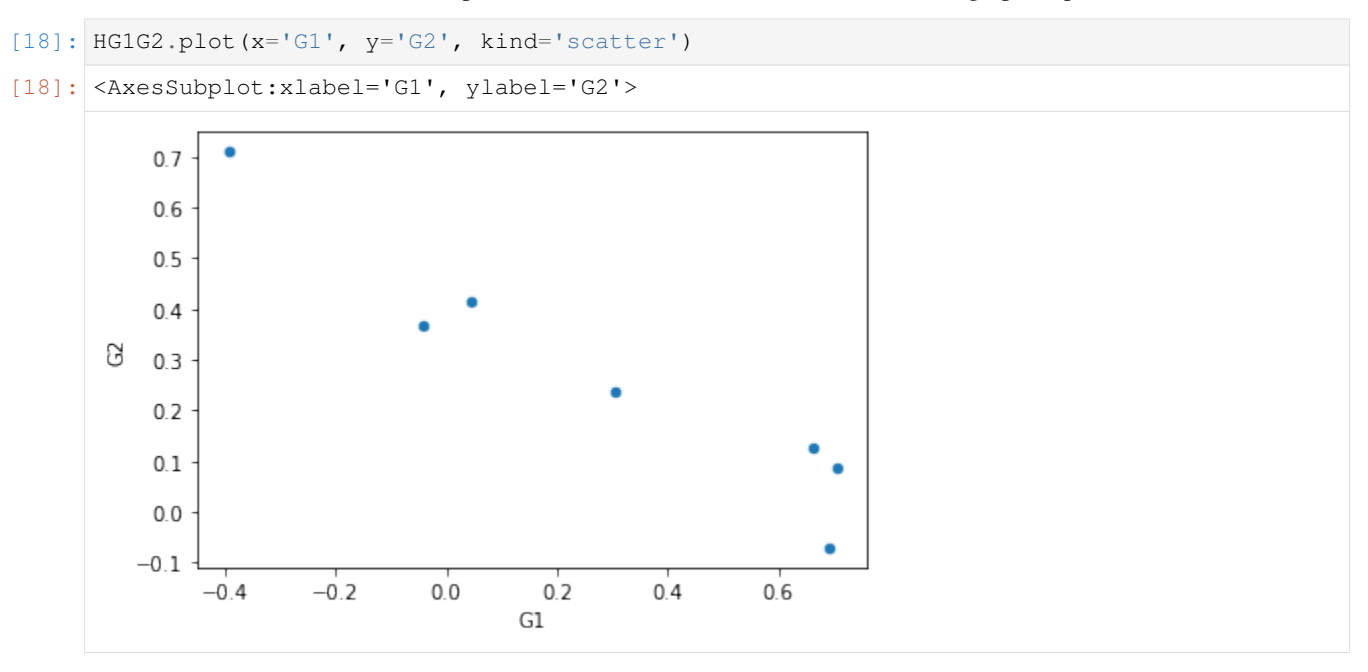

#### **Shev\_fit**

If we want to adjust the Shevchenko model to our data, we must use Shev\_fit.

 $[19]$ : Shev = pyedra.Shev\_fit(df) Shev [19]: id V\_lin error\_V\_lin b error\_b c error\_c \ 0 85 7.957775 0.022576 0.696826 0.051010 0.034637 0.001184 1 208 9.738767 0.146121 0.945126 0.300105 0.014448 0.008524 2 236 8.626281 0.166623 0.916350 0.402758 0.023646 0.008515 3 306 9.600553 0.275835 3.231009 1.549868 0.009097 0.010083 4 313 9.132444 0.071010 0.297612 0.140332 0.037097 0.004712 5 338 9.003280 0.216194 0.900765 0.623240 0.045328 0.011141 6 522 9.292723 0.084461 0.392058 0.267625 0.039625 0.005236 R 0 0.999542 1 0.960483 2 0.932592 3 0.975662 4 0.988686 5 0.985846 6 0.989935 PyedraFitDataFrame - 7 rows x 8 columns

R is the coefficient of determination of the fit.

We can select a particular column and calculate, for example, its minimum:

```
[20]: Shev.V_lin
[20]: |0 7.9577751 9.738767
     2 8.626281
     3 9.600553
     4 9.132444
     5 9.003280
     6 9.292723
     Name: V_lin, dtype: float64
```

```
[21]: Shev.V_lin.min()
```

```
[21]: 7.9577754899895226
```
And obviously we can graph the resulting fit:

```
[22]: Shev.plot(df=df)
```

```
[22]: <AxesSubplot:title={'center':'Shevchenko - Phase curves'}, xlabel='Phase angle',
      ˓→ylabel='V'>
```
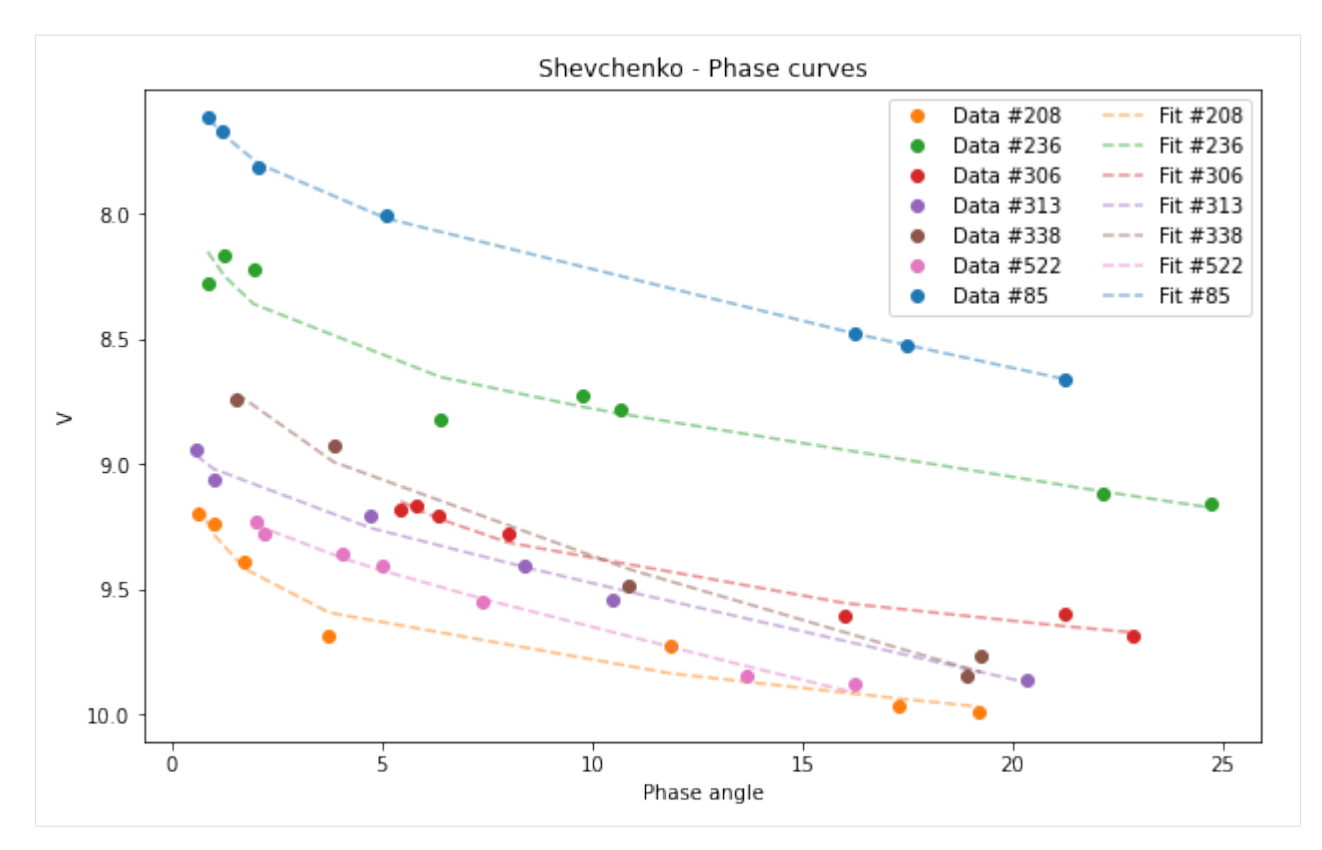

#### Selecting a subsample:

```
[23]: subsample = df[df['id'] > 100 ]
     Shev_subsample = pyedra.Shev_fit(subsample)
     Shev_subsample.plot(df=subsample)
```

```
[23]: <AxesSubplot:title={'center':'Shevchenko - Phase curves'}, xlabel='Phase angle',
      ˓→ylabel='V'>
```
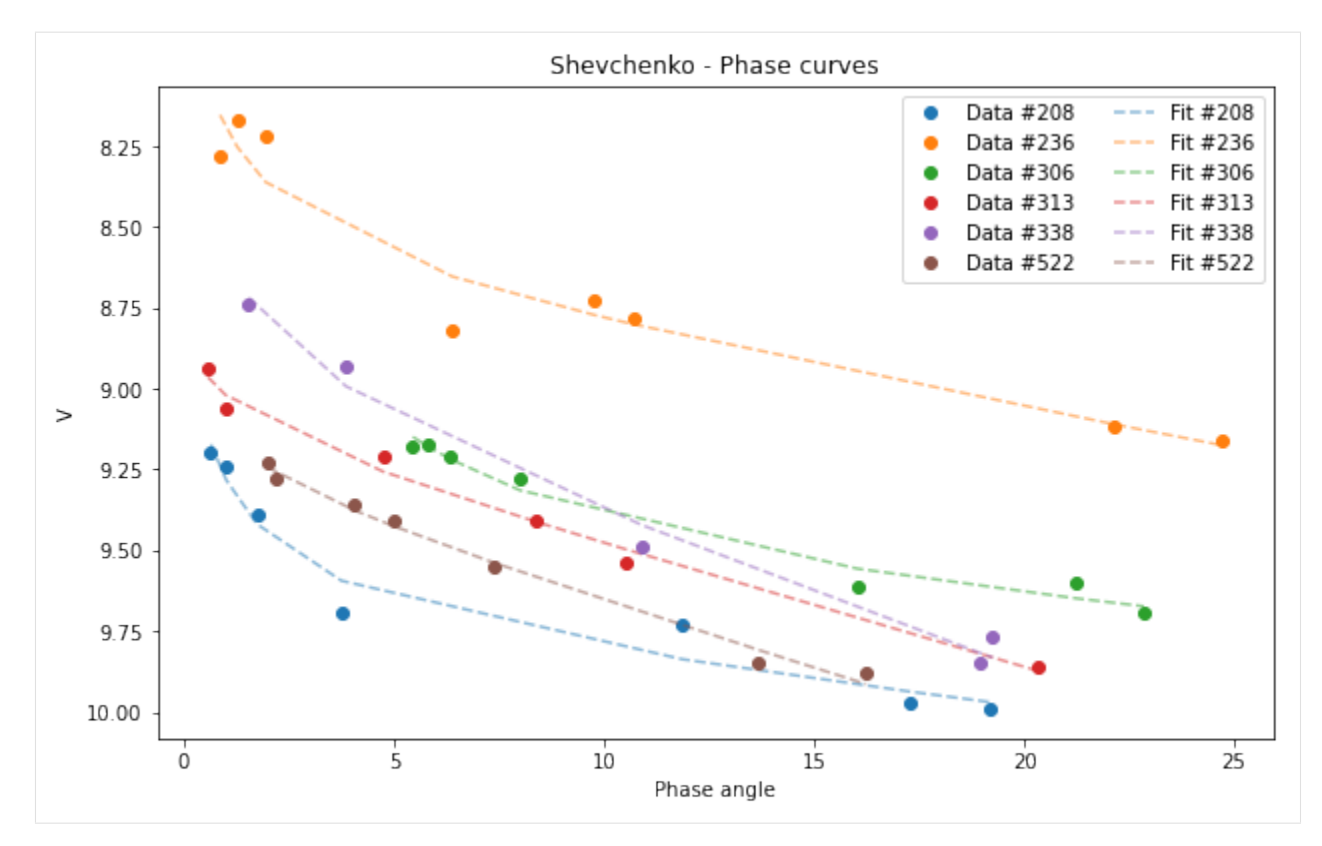

We can use some of the pandas plot.

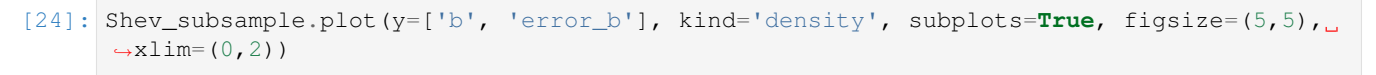

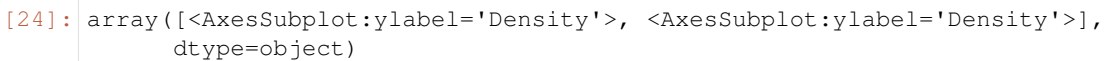

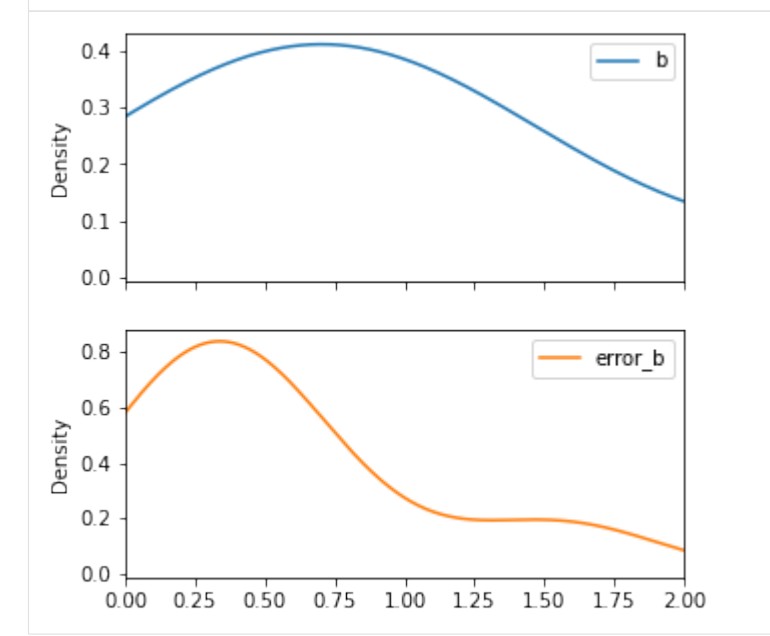

### **2.2.4 Gaia Data**

Below we show the procedure to combine some observation dataset with Gaia DR2 observations.

```
We import the gaia data with load_gaia()
```

```
[33]: gaia = pyedra.datasets.load_gaia()
```
We then join both datasets (ours and gaia) with merge\_obs

```
[34]: merge = pyedra.merge_obs(df, gaia)
     merge = merge[['id', 'alpha', 'v']]
```
We apply to the new dataframe all the functionalities as we did before

```
[35]: catalog = pyedra.HG_fit(merge)
```

```
[37]: catalog.plot(df=merge)
```

```
[37]: <AxesSubplot:title={'center':'HG - Phase curves'}, xlabel='Phase angle', ylabel='V'>
```
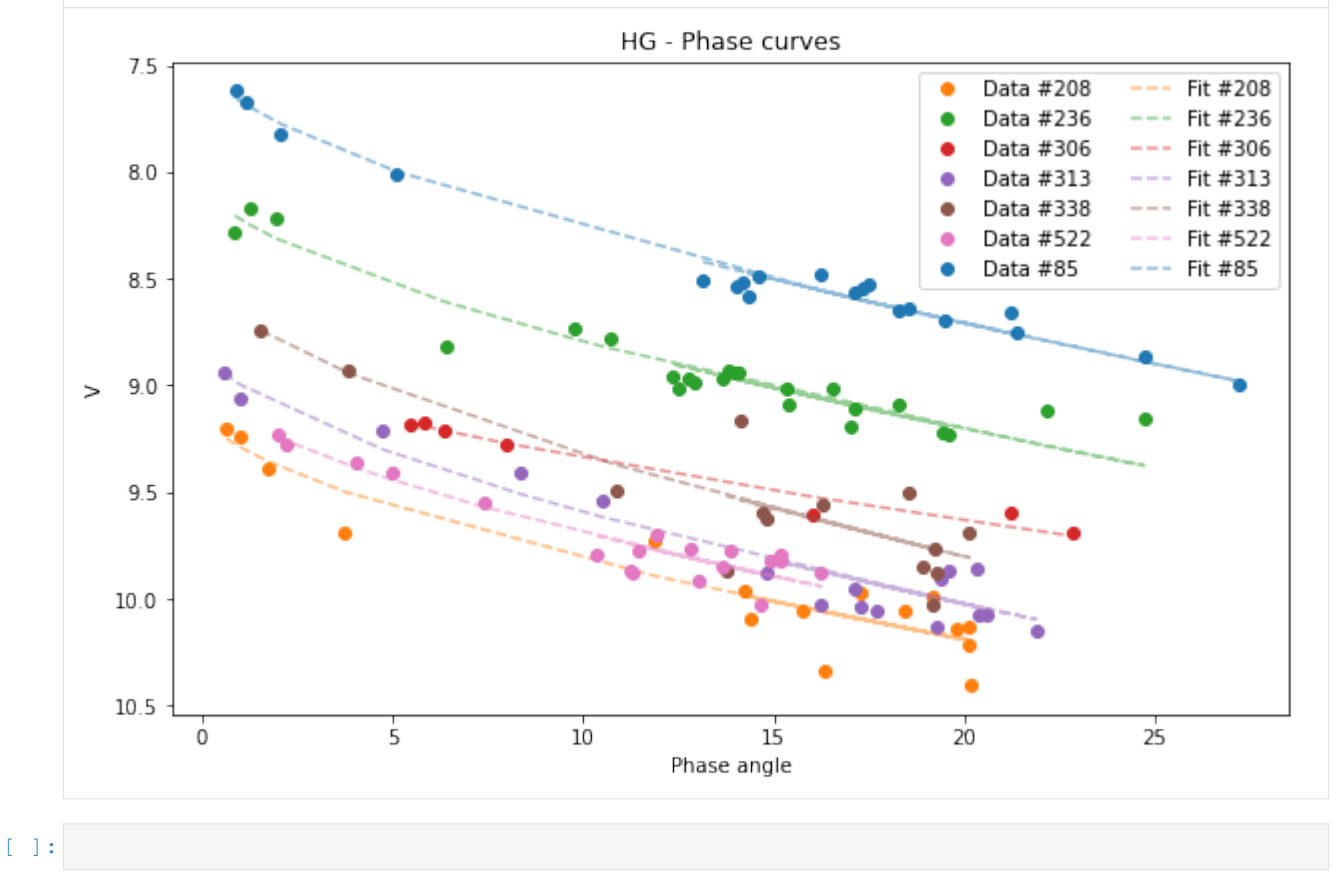

## <span id="page-21-1"></span>**2.3 Licence**

MIT License

Copyright (c) 2020 Milagros Colazo

Permission is hereby granted, free of charge, to any person obtaining a copy of this software and associated documentation files (the "Software"), to deal in the Software without restriction, including without limitation the rights to use, copy, modify, merge, publish, distribute, sublicense, and/or sell copies of the Software, and to permit persons to whom the Software is furnished to do so, subject to the following conditions:

The above copyright notice and this permission notice shall be included in all copies or substantial portions of the Software.

THE SOFTWARE IS PROVIDED "AS IS", WITHOUT WARRANTY OF ANY KIND, EXPRESS OR IMPLIED, INCLUDING BUT NOT LIMITED TO THE WARRANTIES OF MERCHANTABILITY, FITNESS FOR A PAR-TICULAR PURPOSE AND NONINFRINGEMENT. IN NO EVENT SHALL THE AUTHORS OR COPYRIGHT HOLDERS BE LIABLE FOR ANY CLAIM, DAMAGES OR OTHER LIABILITY, WHETHER IN AN ACTION OF CONTRACT, TORT OR OTHERWISE, ARISING FROM, OUT OF OR IN CONNECTION WITH THE SOFT-WARE OR THE USE OR OTHER DEALINGS IN THE SOFTWARE.

## **2.4 pyedra API**

Pyedra currently has three functions, each of which adjusts a different phase function model.

The input file must be a .csv file with three columns: id (mpc number), alpha (phase angle) and v (reduced magnitude in Johnson's V filter).

The modules are:

- HG\_fit: adjusts the H-G biparametric function to the data set.
- Shev\_fit: adjusts the Shevchenko triparametric function to the data set.
- HG1G2\_fit: adjusts the triparametric function H-G1-G2 to the data set.

In addition, the data input can be plotted with the chosen fit.

### <span id="page-21-0"></span>**2.4.1 Module pyedra.core**

Implementation of phase function for asteroids.

**class** pyedra.core.**MetaData**(*data=NOTHING*)

Bases: collections.abc.Mapping

Implements an inmutable dict-like to store the metadata.

Also provides attribute like access to the keys.

#### <span id="page-22-1"></span>**Example**

```
\Rightarrow metadata = MetaData({"a": 1, "b": 2})
>>> metadata.a
1
```

```
>>> metadata["a"]
1
```
**class** pyedra.core.**PyedraFitDataFrame**(*model*, *model\_df*, *plot\_cls*, *metadata=NOTHING*) Bases: object

Initialize a dataframe model\_df to which we can apply function a.

```
class pyedra.core.BasePlot(pdf)
    Bases: abc.ABC
```
Plots for HG fit.

```
abstract property default_plot_kind
    Return the default plot to be rendered.
```
pyedra.core.**obs\_counter**(*df*, *obs*, *idc='id'*, *alphac='alpha'*) Count the observations. A minimum is needed to the fits.

#### Parameters

- **df** (pandas.DataFrame) The dataframe must with the values
- $\bullet$  **idc** (str, optional (default=id)) Column with the mpc number of the asteroids.
- **alphac** (str, optional (default=alpha)) Column with the phase angle of the asteroids.
- **obs** (int) Minimum number of observations needed to perform the fit.

Returns out – Numpy array containing the asteroids whose number of observations is less than obs.

#### Return type ndarray

pyedra.core.**merge\_obs**(*obs\_a*, *obs\_b*, *idc\_a='id'*, *idc\_b='id'*, *alphac\_a='alpha'*, *alphac\_b='alpha'*, *magc\_a='v'*, *magc\_b='v'*, *\*\*kwargs*)

Merge two dataframes with observations.

Sources whose id is not present in *obs\_a* are discarded.

The function concantenates two dataframes ( $\circ$ bs\_a and  $\circ$ bs\_b), and assumes that the columns  $idc_a$ , alphac\_a and magc\_a from obs\_a are equivalent to idc\_b, alphac\_b and magc\_b from a dataframe obs\_b. The resulting dataframe uses the names of obs\_a for those three columns and places them at the start, and all other columns of both dataframes combined with the same behavior of pandas.concat.

#### **Parameters**

- **obs\_a** (pandas. DataFrame) The dataframe must with the observations.
- **obs b** (pandas.DataFrame) The dataframe must with the observations to be concatenated to obs\_a.
- **idc\_a** (str, optional (default=id)) Column with the mpc number of the asteroids of the obs\_a dataframe.
- **idc\_b** (str, optional (default=id)) Column with the mpc number of the asteroids of the obs\_b dataframe.
- <span id="page-23-1"></span>• **alphac a** (str, optional (default=alpha)) – Column with the phase angle of the asteroids of the obs\_a dataframe.
- **alphac\_b** (str, optional (default=alpha)) Column with the phase angle of the asteroids of the obs\_b dataframe.
- **magc\_a** (str, optional (default=v)) Column with the magnitude of the obs\_a dataframe. The default 'v' value is reference to the reduced magnitude in Johnson's V filter.
- **magc\_b** (str, optional (default=v)) Column with the magnitude of the obs\_b dataframe. The default 'v' value is reference to the reduced magnitude in Johnson's V filter.
- **kwargs** (dict or None (optional)) The parameters to send to the subjacent pandas. concat function.

Returns Merged dataframes.

Return type pd.DataFrame

### <span id="page-23-0"></span>**2.4.2 Module pyedra.hg1g2\_model**

Implementation of phase function for asteroids.

```
class pyedra.hg1g2_model.HG1G2Plot(pdf)
    Bases: pyedra.core.BasePlot
```
Plots for HG1G2 fit.

```
curvefit(df, idc='id', alphac='alpha', magc='v', ax=None, cmap=None, fit_kwargs=None,
           data_kwargs=None)
```
Plot the phase function using the HG1G2 model.

#### Parameters

- **df** (pandas.DataFrame) The dataframe must with the values
- **ide** (str, optional (default=id)) Column with the mpc number of the asteroids.
- **alphac** (str, optional (default=alpha)) Column with the phase angle of the asteroids.
- **magc** (str, optional (default=v)) Column with the magnitude. The default 'v' value is reference to the reduced magnitude in Johnson's V filter.
- **ax** (matplotlib.pyplot.Axis, (optional)) Matplotlib axis
- **cmap** (None, str or calable (optional)) Name of the color map to be used [\(https://matplotlib.org/users/colormaps.html\)](https://matplotlib.org/users/colormaps.html). If is None, the default colors of the matplotlib.pyplot.plot function is used, and if, and is a callable is used as colormap generator.
- **fit\_kwargs** (dict or None (optional)) The parameters to send to the fit curve plot. Only label and color can't be provided.
- **data\_kwargs** (dict or None (optional)) The parameters to send to the data plot. Only label and color can't be provided.

Returns The axis where the method draws.

Return type matplotlib.pyplot.Axis

```
pyedra.hg1g2_model.HG1G2_fit(df, idc='id', alphac='alpha', magc='v')
     Fit (H-G1-G2) system to data from table.
```
<span id="page-24-2"></span>HG1G2 fit calculates the H,G1 and G2 parameters of the phase function following the procedure described in<sup>[5](#page-24-0)</sup>

#### Parameters

.

- **df** (pandas.DataFrame) The dataframe must with the values
- **idc** (str, optional (default=id)) Column with the mpc number of the asteroids.
- **alphac** (str, optional (default=alpha)) Column with the phase angle of the asteroids.
- magc (str, optional (default=v)) Column with the magnitude. The default 'v' value is reference to the reduced magnitude in Johnson's V filter.
- Returns The output contains eight columns: id (mpc number of the asteroid), H (absolute magnitude returned by the fit), H error (fit H parameter error), G1 (G1 parameter returned by the fit), G1 error (fit G1 parameter error), G2 (G2 parameter returned bythe fit), G2 error (fit G2 parameter error), and R (fit determination coefficient).

Return type PyedraFitDataFrame

#### **References**

#### <span id="page-24-1"></span>**2.4.3 Module pyedra.hg\_model**

H,G model for Pyedra.

```
class pyedra.hg_model.HGPlot(pdf)
    Bases: pyedra.core.BasePlot
```
Plots for HG fit.

```
curvefit(df, idc='id', alphac='alpha', magc='v', ax=None, cmap=None, fit_kwargs=None,
           data_kwargs=None)
```
Plot the phase function using the HG model.

#### **Parameters**

- **df** (pandas.DataFrame) The dataframe must with the values
- **idc** (str, optional (default=id)) Column with the mpc number of the asteroids.
- **alphac** (str, optional (default=alpha)) Column with the phase angle of the asteroids.
- **magc** (str, optional (default=v)) Column with the magnitude. The default 'v' value is reference to the reduced magnitude in Johnson's V filter.
- **ax** (matplotlib.pyplot.Axis, (optional)) Matplotlib axis
- **cmap** (None, str or calable (optional)) Name of the color map to be used [\(https://matplotlib.org/users/colormaps.html\)](https://matplotlib.org/users/colormaps.html). If is None, the default colors of the matplotlib.pyplot.plot function is used, and if, and is a callable is used as colormap generator.
- **fit\_kwargs** (dict or None (optional)) The parameters to send to the fit curve plot. Only label and color can't be provided.
- **data\_kwargs** (dict or None (optional)) The parameters to send to the data plot. Only label and color can't be provided.

Returns The axis where the method draws.

Return type matplotlib.pyplot.Axis

<span id="page-24-0"></span><sup>5</sup> Muinonen K., Belskaya I. N., Cellino A., Delbò M., Levasseur-Regourd A.-C.,Penttilä A., Tedesco E. F., 2010, Icarus, 209, 542.

<span id="page-25-2"></span>pyedra.hg\_model.**HG\_fit**(*df*, *idc='id'*, *alphac='alpha'*, *magc='v'*) Fit (H-G) system to data from table.

HG\_fit calculates the H and G parameters of the phase function following the procedure described in<sup>[1](#page-25-0)</sup>.

#### Parameters

- **df** (pandas.DataFrame) The dataframe must with the values
- **ide** (str, optional (default=id)) Column with the mpc number of the asteroids.
- **alphac** (str, optional (default=alpha)) Column with the phase angle of the asteroids.
- **magc** (str, optional (default=v)) Column with the magnitude. The default 'v' value is reference to the reduced magnitude in Johnson's V filter.
- Returns The output contains 7 columns: id (mpc number of the asteroid), H (absolute magnitude returned by the fit), H error (fit H parameter error), G (slope parameter returned by the fit), G error (fit G parameter error), R (fit determination coefficient) and observations (number of observation of the given asteroid).

Return type PyedraFitDataFrame

#### **References**

### <span id="page-25-1"></span>**2.4.4 Module pyedra.shevchenko\_model**

Shevchenko model for Pyedra.

```
class pyedra.shevchenko_model.ShevPlot(pdf)
    Bases: pyedra.core.BasePlot
```
Plots for Shevchenko fit.

**curvefit**(*df*, *idc='id'*, *alphac='alpha'*, *magc='v'*, *ax=None*, *cmap=None*, *fit\_kwargs=None*, *data\_kwargs=None*)

Plot the phase function using the Shev model.

#### Parameters

- **df** (pandas.DataFrame) The dataframe must with the values
- **idc** (str, optional (default=id)) Column with the mpc number of the asteroids.
- **alphac** (str, optional (default=alpha)) Column with the phase angle of the asteroids.
- **magc** (str, optional (default=v)) Column with the magnitude. The default 'v' value is reference to the reduced magnitude in Johnson's V filter.
- **ax** (matplotlib.pyplot.Axis, (optional)) Matplotlib axis
- **cmap** (None, str or calable (optional)) Name of the color map to be used [\(https://matplotlib.org/users/colormaps.html\)](https://matplotlib.org/users/colormaps.html). If is None, the default colors of the matplotlib.pyplot.plot function is used, and if, and is a callable is used as colormap generator.
- **fit\_kwargs** (dict or None (optional)) The parameters to send to the fit curve plot. Only label and color can't be provided.
- **data\_kwargs** (dict or None (optional)) The parameters to send to the data plot. Only label and color can't be provided.

Returns The axis where the method draws.

<span id="page-25-0"></span><sup>1</sup> Muinonen K., Belskaya I. N., Cellino A., Delbò M., Levasseur-Regourd A.-C.,Penttilä A., Tedesco E. F., 2010, Icarus, 209, 542.

#### Return type matplotlib.pyplot.Axis

<span id="page-26-6"></span>pyedra.shevchenko\_model.**Shev\_fit**(*df*, *idc='id'*, *alphac='alpha'*, *magc='v'*) Fit Shevchenko equation to data from table.

Shev\_fit calculates parameters of the three-parameter empirical function proposed by Schevchenko<sup>[2](#page-26-0)</sup>,<sup>[3](#page-26-1)</sup>.

#### **Parameters**

- **df** (pandas.DataFrame) The dataframe must with the values
- **idc** (str, optional (default=id)) Column with the mpc number of the asteroids.
- **alphac** (str, optional (default=alpha)) Column with the phase angle of the asteroids.
- **magc** (str, optional (default=v)) Column with the magnitude. The default 'v' value is reference to the reduced magnitude in Johnson's V filter.
- Returns The output contains six columns: id (mpc number of the asteroid), V\_lin (magnitude calculated by linear extrapolation to zero), V\_lin error (fit V\_lin parameter error), b (fit parameter characterizing the opposition efect amplitude), b error (fit b parameter error), c (fit parameter describing the linear part of the magnitude phase dependence), c error (fit c parameter error)<sup>[4](#page-26-2)</sup> and R (fit determination coefficient).

Return type PyedraFitDataFrame

#### **References**

### <span id="page-26-5"></span>**2.4.5 Module pyedra.datasets**

The pyedra.datasets module includes utilities to load datasets.

It also features some artificial data generators.

#### pyedra.datasets.**load\_carbognani2019**()

Input for use with the phase functions.

This dataset contains the first and second columns of Table 2 of  $6$ . These columns correspond to: phase angle ( $\degree$ ) and V max (mag). V max is the reduced magnitude of the lightcurve maximum.

#### **References**

pyedra.datasets.**load\_penttila2016**()

Tabulated values of the base functions for H-G1-G2 system.

This dataset corresponds to Table B.4 of  $7$ .

<span id="page-26-0"></span><sup>2</sup> Shevchenko, V. G. 1996. Analysis of the asteroid phase dependences of brightness. Lunar Planet Sci. XXVII, 1086.

<span id="page-26-1"></span><sup>3</sup> Shevchenko, V. G. 1997. Analysis of asteroid brightness phase relations. Solar System Res. 31, 219-224.

<sup>4</sup> Belskaya, I. N., Shevchenko, V. G., 2000. Opposition effect of asteroids. Icarus 147, 94-105.

<span id="page-26-3"></span><span id="page-26-2"></span><sup>6</sup> Carbognani, A., Cellino, A., & Caminiti, S. (2019). New phase-magnitude curves for some main belt asteroids, fit of different photometric systems and calibration of the albedo-Photometry relation. Planetary and Space Science, 169, 15-34.

<span id="page-26-4"></span><sup>&</sup>lt;sup>7</sup> A. Penttilä, V. G. Shevchenko, O. Wilkman, & K. Muinonen (2016). H,G1, G2 photometric phase function extended to low-accuracy data. 123:117–125.

### <span id="page-27-1"></span>**References**

```
pyedra.datasets.load_gaia()
    Gaia observations.
```
The data used to obtain these quantities were downloaded from the Gaia Archive [\(https://gea.esac.esa.int/](https://gea.esac.esa.int/archive/) [archive/\)](https://gea.esac.esa.int/archive/) [8](#page-27-0) .

### **References**

<span id="page-27-0"></span><sup>8</sup> Gaia Collaboration et al., 2018, A&A, 616, A13

### **CHAPTER**

## **THREE**

## **INDICES AND TABLES**

- <span id="page-28-0"></span>• genindex
- modindex
- search

## **PYTHON MODULE INDEX**

## <span id="page-30-0"></span>p

pyedra.core, [18](#page-21-0) pyedra.datasets, [23](#page-26-5) pyedra.hg1g2\_model, [20](#page-23-0) pyedra.hg\_model, [21](#page-24-1) pyedra.shevchenko\_model, [22](#page-25-1)

## **INDEX**

## <span id="page-32-0"></span>B

BasePlot (*class in pyedra.core*), [19](#page-22-1)

### C

curvefit() (*pyedra.hg1g2\_model.HG1G2Plot method*), [20](#page-23-1) curvefit() (*pyedra.hg\_model.HGPlot method*), [21](#page-24-2) curvefit() (*pyedra.shevchenko\_model.ShevPlot method*), [22](#page-25-2)

## D

default\_plot\_kind() (*pyedra.core.BasePlot property*), [19](#page-22-1)

## H

HG1G2\_fit() (*in module pyedra.hg1g2\_model*), [20](#page-23-1) HG1G2Plot (*class in pyedra.hg1g2\_model*), [20](#page-23-1) HG\_fit() (*in module pyedra.hg\_model*), [21](#page-24-2) HGPlot (*class in pyedra.hg\_model*), [21](#page-24-2)

## L

load\_carbognani2019() (*in module pyedra.datasets*), [23](#page-26-6) load\_gaia() (*in module pyedra.datasets*), [24](#page-27-1) load\_penttila2016() (*in module pyedra.datasets*), [23](#page-26-6)

## M

```
merge_obs() (in module pyedra.core), 19
MetaData (class in pyedra.core), 18
module
    pyedra.core, 18
    pyedra.datasets, 23
    pyedra.hg1g2_model, 20
    pyedra.hg_model, 21
    pyedra.shevchenko_model, 22
```
## $\Omega$

obs\_counter() (*in module pyedra.core*), [19](#page-22-1)

## P

pyedra.core

module, [18](#page-21-1) pyedra.datasets module, [23](#page-26-6) pyedra.hg1g2\_model module, [20](#page-23-1) pyedra.hg\_model module, [21](#page-24-2) pyedra.shevchenko\_model module, [22](#page-25-2) PyedraFitDataFrame (*class in pyedra.core*), [19](#page-22-1)

## S

Shev\_fit() (*in module pyedra.shevchenko\_model*), [23](#page-26-6) ShevPlot (*class in pyedra.shevchenko\_model*), [22](#page-25-2)